# Actualité CartoPAC

# **PAC 2014 : Je sécurise mon dossier**

**La Chambre d'Agriculture vous propose un accompagnement pour vérifier votre parcellaire et réaliser votre télédéclaration PAC. Le service sera ouvert à compter du 1er avril pour les déclarations de surface et du 3 mars pour la PMTVA.**

*La déclaration PAC papier vit vraisemblablement sa dernière année en 2014.*

*Le « zéro papier » dès 2015 est toujours l'objectif du Ministère de l'Agriculture et la télédéclaration deviendra la règle. Par ailleurs, des contrôles systématiques des surfaces déclarées auront lieu cette année. Il est donc essentiel d'être vigilant et de profiter de 2014 pour faire vérifier son Registre Parcellaire (RPG).*

L'année dernière, 70 % des agriculteurs gersois ont télédéclaré leur dossier PAC. Parmi eux, près de 1 200 ont été accompagnés par la Chambre d'Agriculture grâce au service CARTOPAC. Ce choix leur a permis de s'affranchir de la déclaration papier, mais également de bénéficier de conseils personnalisés et de profiter des avantages de la télédéclaration.

Par ailleurs, le Ministère de

l'Agriculture engage en 2014 un plan d'action pour réduire les taux d'erreurs sur le RPG et se mettre en conformité avec l'union européenne.

> d'aides concernant la Prime au Maintien du Troupeau de la Vache Allaitante.

Toutes les déclarations PAC

CARTOPAC 2014 est une prestation globale qui inclut toutes les étapes de votre déclaration. Lors d'un rendez-vous individuel, un onseiller spécialisé assurera

#### *Une prestation technique graphique :*

feront l'objet d'un « contrôle administratif systématique » des surfaces télédéclarées RPG en croisant toutes les données nouvellement disponibles (orthophotogaphies plus précises, zones non admissibles, etc….) En cas d'erreur de déclara-

tion 2014 des pénalités pourront s'appliquer avec une rétroactivité de 3 ans.

> - contrôles de cohérence sur l'éligibilité des aides sollicitées vérification de la conditionnalité 1er et 2ème pilier : vérification des éléments topographiques, de la diversité de l'assolement, maintien des surfaces en herbe, chargements animaux, etc. si nécessaire la vérification de vos engagements dans les Mesures

La Chambre d'Agriculture vous propose deux prestations individuelles personnalisées pour réussir votre télédéclaration:

**1. Prestation CARTOPAC**  Vous êtes accompagné individuellement par un technicien spécialisé qui réalise avec vous la télédéclaration PAC

**Tarif de base :** Forfait de 38 € HT + part variable de 0,7 €/Ha de SAU avec un plafond à 135 € HT.

et vous apporte un conseil ré-

#### glementaire pour répondre aux exigences de la conditionnalité.

**2. Prestation PACléo** Vous avez préparé votre dossier télé déclaré sur Telepac ; un technicien spécialisé vérifie avec vous la cohérence de votre dossier et le respect des règles liées à la conditionnalité. Vous pouvez ensuite finaliser en toute sécurité votre déclaration.

> La Chambre d'Agriculture propose aux éleveurs inscrits à l'opération CARTOPAC 2014, de venir télédéclarer dès le mois de mars eur demande PMTVA.

Cette prestation comprise dans le tarif CARTOPAC, permet aux éleveurs qui le souhaitent, d'anticiper sur la période de détention obliatoire des animaux dès le 1<sup>er</sup> mars sur rendez-vous au  $05.62.61.77.13$ 

#### **a**GRICULTURES **BULLETIN D'INSCRIPTION CARTO PAC 2014**

Ces différentes possibilités pour vous accompagner débuteront le mardi  $1<sup>er</sup>$  avril 2014 pour s'achever le 15 mai au

soir. Cette année encore, les éleveurs bovins auront la possibilité, dans la cadre de la prestation CARTOPAC, d'anticiper dès le mois de mars la télédéclaration de la demande

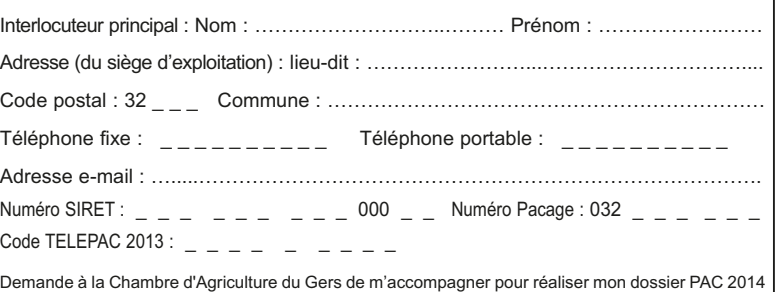

**CARTOPAC 2014 : Un service complet, sûr et précis**

- mise à jour de votre registre parcellaire, (ajout, suppression d'îlots, modification de contours)
- vérification des îlots RPG (exclusion de bâtiments, surfaces non éligibles, etc.)
- modification de votre assolement (localisation de vos cultures et bandes enherbées) - réalisation du dossier de demande d'aides
- télédéclaration dans télépac du dossier PAC et de la PMTVA et ICHN si concerné
- édition du dossier complet et de l'accusé de réception.

Nous vous proposons de vous accompagner pour réaliser votre dé-<br>claration PAC 2014. Afin de la sécuriser, nous mettons à votre dis-<br>position l'outil internet *Mes P@rcelles* pour mesurer précisément vos surfaces et réaliser les contrôles de cohérence. Ensuite, avec le conseiller, vous transferez et finalisez votre déclaration PAC jusqu'à la signature électronique sur T**élépac**.

**Dates de formation :** 05 mai 2014 - **Lieu** : Auch **Coût de la formation** (ressortissants VIVEA) : 28,50 € **Contact :** Chambre d'Agriculture du Gers - Service Formation 05.62.61.77.43.

#### **\* Une prestation de conseil :**

Agro-environnementales (MAE Rotationnelle, MAE Territorialisées, etc.)

#### **TARIFS 2014**

**Réduction fidélité :** Tous les clients ayant participé à CARTOPAC 2012 et 2013 bénéficieront d'une réduction de 5 % sur le montan total de la facture.

• PHAE2.<br>• Eleveur : un conseiller spécialisé en élevage vous accompagnera - **Eleveur :** un conseiller spécialisé en élevage vous accompagnera pour votre déclaration PMTVA et ICHN, puis vérifiera le respect des engagements.

**Abonnés** *Mes P@rcelles :* Les abonnés *Mes P@rcelles* bénéficient d'une réduction de 50 % sur la part variable.

## La Chambre d'Agriculture du Gers, le partenaire de ma réussite !

# **Télédéclarez votre PMTVA dès le mois de mars**

#### **N'OUBLIEZ PAS :**

**Téléphonez dès maintenant pour prendre rendez-vous au 05.62.61.77.13 Exploitation Agricole :**  ❐ **Sociétaire**  ❐ **Individuelle** Raison sociale Interlocuteur principal : Nom : ………………………..……… Prénom : ……………….…… Adresse (du siège d'exploitation) : lieu-dit : ……………………...…………………………....

# *Mes P@rcelles* **: l'outil indispensable pour réaliser simplement votre déclaration PAC avec plus de sécurité nes**<br>p;g;rcelles

Demande à la Chambre d'Agriculture du Gers de m'accompagner pour réaliser mon dossier PAC 2014 pour la télédéclaration via le site Internet Télépac *www.telepac.agriculture.gouv.fr*. A ce titre, autorise la DDT du Gers, à fournir à la Chambre d'Agriculture du Gers mes données individuelles ainsi que celles de mon exploitation au titre de la campagne de déclaration de surfaces 2014.

Fait à …………………………………………………… Signature de l'exploitant Le …………………………………………………….....

### **Comment prendre rendez-vous ?**

#### **Inscrivez-vous dès aujourd'hui !**

**- En renvoyant le Bulletin d'Inscription ci-dessous à la Chambre d'Agriculture du Gers, Services Techniques, route de Mirande, BP 70161, 32003 Auch Cedex.**

**- Ou bien sur le site internet de la Chambre d'Agriculture du Gers :**

**www.gers-chambagri.com**

Puis en téléphonant pour prendre rendez-vous au 05 62 61 77 13.

# **Formations : Utilisez les outils informatiques pour réaliser votre déclaration PAC**

Vous disposerez d'un ordinateur connecté à internet et travaillerez directement sur votre dossier.

# Actualité CartoPAC

# **avec la Chambre d'Agriculture du Gers**

#### **Un plus : Des conseillers spécialisés à votre écoute**

Cette année encore pour votre prestation CARTOPAC, vous serez accompagnés par des conseillers spécialisés dans votre domaine de pro-duction et proches de vos préoccupations :

**- Exploitant certifié ou en phase de conversion à l'agriculture biologique :** un conseiller spécialisé en AB vérifiera avec vous l respect des engagements spécifiques pour sécuriser le versement des aides au soutien à l'agriculture biologique, des MAE conver-

sion bio, crédit d'impot, … - **Viticulteur :** un conseiller spécialisé viticulture fera également le point avec vous concernant les obligations réglementaires de vos éventuelles activités de vinification et distillation

**- Exploitant engagé dans une Mesure Agro Environnementale :** un conseiller spécialisé MAE vérifiera avec vous le respect des en-<br>gagements liés aux aides MAE 2<sup>ème</sup> pilier :

• MAE Rotationnelle

• MAE Territorialisée : Baïse, Boulouze, Soja, etc. • MAE Natura 2000, Protection des Races Menacées

- **Abonné** *MesP@rcelles* **:** vous serez accompagné par votre conseiller

spécialisé qui pourra également vous apporter des conseils sur les fonctionnalités et évolution de *MesP@rcelles*.

### **PACléo : Un conseil personnalisé**

Vous réalisez vous-mêmes votre déclaration PAC (via télépac, *Mes P@rcelles*, d'autres logiciels spécifiques ou papier) et vous voulez être sécurisé.

La Chambre d'Agriculture vous propose **PACléo**, accompagnement individuel sur rendez-vous, pen-dant lequel un technicien spécialisé vérifie avec vous la cohérence de votre dossier et le respection des règles liées à la conditionnalité.

- contrôles de cohérence sur l'éligibilité des aides sollicitées,
- vérification de la conditionnalité 1<sup>er</sup> et 2<sup>ème</sup> pi-<br>lier : éléments topographiques, diversité de l'as-<br>solement, maintien des surfaces en herbe, chargements animaux, etc,
- si nécessaire la vérification de vos engagem dans les Mesures Agro-environe (MAE rotationnelle, MAE Territorialisées, etc.)

#### **Tarifs 2014 :** Forfait de 43 € HT

*Plus de renseignements et inscriptions au 05.62.61.77.13.*

La Chambre d'Agriculture vous propose une simulation du montant des aides PAC pour la pé-

riode 2015 - 2019.

Cette prestation réalisée sur demande à l'issue de votre rendez-vous CARTOPAC ou à toute autre occasion, vous permettra d'obtenir à partir des données réelles de votre exploitation, une simu-lation des aides couplées et découplées en 2019 à l'issue de la période de transition, mais aussi le détail année par année. Ce sera également l'occasion d'esquisser des pistes d'adaptation pour

votre exploitation.

**Tarif 2014 :** Forfait de 30 € HT

*Plus de renseignements et inscriptions au 05.62.61.77.13.*

**Créer votre assolement, mesurer vos éléments topographiques, estimer les pourcentages de cultures, lister vos contrats MAE, tout cela est possible en quelques clics avec** *Mes P@rcelles***. Ce logiciel est très simple à utiliser et vous permet de réaliser votre déclaration PAC en toute sécurité. La Chambre d'Agriculture du Gers vous propose trois formules au choix.**

# **Connaître le montant de vos aides PAC de 2015 à 2019** *Nouveau* **Simulateur PAC**

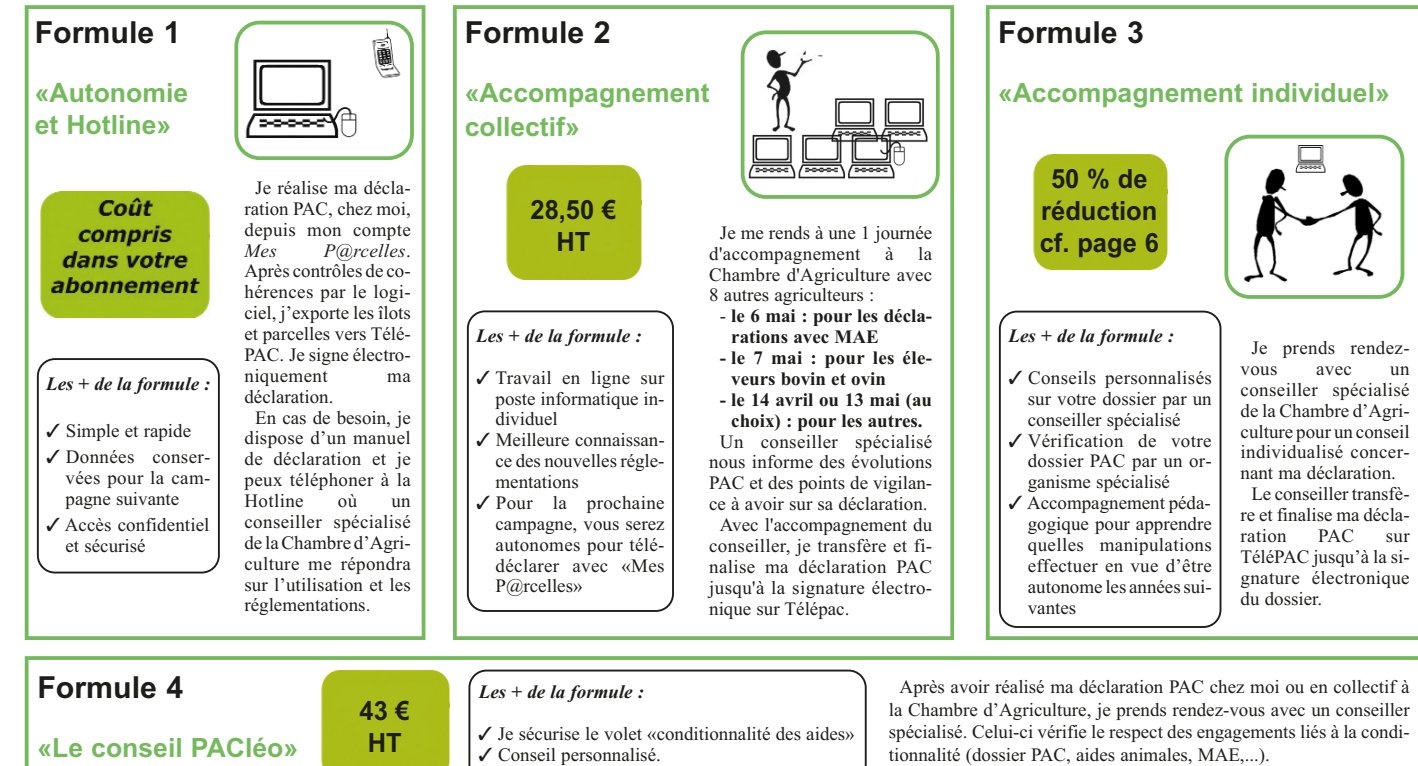